# Operator Overloading and Templates

Week 6

Gaddis: 8.1, 14.5, 16.2-16.4

CS 5301 Spring 2015

Jill Seaman

#### **Linear Search**

- Search: find a given target item in an array, return the index of the item, or -1 if not found.
- Linear Search: Very simple search method:
  - Compare first element to target value, if not found then compare second element to target value . . .
  - Repeat until: target value is found (return its index) or we run out of items (return -1).

2

#### Linear Search in C++

Is this algorithm correct? Does the if need an else?

How can we make it more efficient?

### **Operator Overloading**

- Operators such as =, +, <, and others can be defined to work for objects of a user-defined class
- The name of the function defining the over-loaded operator is operator followed by the operator symbol:
- operator+ to define the + operator, and
  operator= to define the = operator
- Just like a regular member function:
  - Prototype goes in the class declaration
  - Function definition goes in implementation file

#### Overloaded Operator Prototype

Prototype:

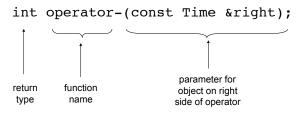

- Pass by constant reference
  - Does NOT copy the argument as pass-by-value does
  - But does not allow the function to change its value
  - (so it's like pass by value without the copying).
  - optional for overloading operators

#### Invoking an Overloaded Operator

 Operator can be invoked (called) as a regular member function:

```
int minutes = object1.operator-(object2);
```

 It can also be invoked using the more conventional syntax for operators:

```
int minutes = object1 - object2;
This is the main reason to overload operators,
```

• Both call the same function (operator-), from the perspective of object1 (on the lefthand side).

so you can use this syntax for objects of your class

#### Example class: Time

class declaration with functions defined inline

We will use this for operator overloading examples:

### Example: minus for Time objects

#### Overloading == and < for Time

```
bool Time::operator== (Time right) {
   if (hour == right.hour &&
        minute == right.minute)
      return true;
   else
      return false;
}
bool Time::operator< (Time right) {
   if (hour == right.hour)
      return (minute < right.minute);
   return (hour%12) < (right.hour%12);
}

//in a driver:
Time time1(12,20), time2(12,21);
if (time1<time2) cout << "correct" << endl;
if (time1==time2) cout << "correct again" << endl;</pre>
```

#### Overloading + for Time

```
class Time {
  private:
    int hour, minute;
  public:
    Time operator+ (Time right);
Time Time::operator+ (Time right) { //Note: 12%12 = 0
  int totalMin = (hour%12)*60 + (right.hour%12)*60
                 + minute + right.minute;
  int h = totalMin / 60;
  h = h%12:
                          //keep it between 0 and 11
  if (h==0) h = 12;
                          //convert 0:xx to 12:xx
  Time result(h, totalMin % 60);
  return result;
//in a driver:
                                Output: 2:55
  Time t1(12,5);
  Time t2(2,50);
  Time t3 = t1+t2:
                                                     10
  t3.display();
```

#### The this pointer

- <u>this</u>: a predefined pointer that can be used in a class's member function definitions
- this always points to the instance (object) of the class whose function is being executed.
- Use this to access member vars that may be hidden by parameters with the same name:

```
Time::Time(int hour, int minute) {
    // Time *this; implicit decl
    this->hour = hour;
    this->minute = minute;
}
```

11

Or return \*this from a function.

### Overloading Prefix ++ for Time

```
class Time {
  private:
    int hour, minute;
  public:
    Time operator++ ();
Time Time::operator++ (Time right) { //Note: 12%12 = 0
  if (minute == 59) {
     minute = 0:
     if (hour == 12) hour = 1; else hour++;
  } else {
     minute++;
  return *this; //this points to the calling instance
//in a driver:
  Time t1(12,55);
                           Output: 12:56 12:56
  Time t2 = ++t1;
  t1.display(); cout << " "; t2.display();</pre>
                                                      12
```

# Templates: Type independence

- Many functions, like finding the maximum of an array, do not depend on the data type of the elements.
- We would like to re-use the same code regardless of the item type...
- without having to maintain duplicate copies:
  - maxIntArray (int a[]; int size)
  - maxFloatArray (float a[]; int size)
  - maxCharArray (char a[]; int size)

13

#### Generic programming

- Writing functions and classes that are typeindependent is called generic programming.
- These functions and classes will have one (or more) extra parameter to represent the specific type of the components.
- When the stand-alone function is called the programmer provides the specific type:

```
max<string>(array,size);
```

14

#### **Templates**

- C++ provides templates to implement generic stand-alone functions and classes.
- A <u>function template</u> is not a function, it is a design or pattern for a function.
- The <u>function template</u> makes a function when the compiler encounters a call to the function.
  - Like a macro, it substitutes appropriate type

## Example function template

```
template <class T>
void swap (T &lhs, T &rhs) {
   T tmp = lhs;
   lhs = rhs:
   rhs = tmp:
int main() {
                                             Output:
 int x = 5;
 int y = 7;
                                             there hello
  string a = "hello";
 string b = "there";
 swap <int> (x, y); //int replaces Object
  swap <string> (a, b); //string replaces Object
 cout << x << " " << y << endl;
 cout << a << " " << b << endl;
                                                     16
```

#### Notes about the example

- The header: template <class T>
  - <u>class</u> is a keyword. You could also use <u>typename</u>: template <typename T>
- T is the parameter name. You can call it whatever you like.
  - it is often capitalized (because it is a type)
  - names like T and U are often used
- The parameter name (T in this case) can be replaced ONLY by a type.

17

19

#### Example, class template

vector: class decl

```
// A barebones vector ADT
                                          Note: not ALL types
template <typename T>
                                          should be replaced by
class vector {
                                          the type variable T
private:
    T* data;
                       //stores data in dynamically allocated array
                       //number of elements in vector
    int length;
public:
    vector();
    vector(int);
    ~vector();
    int size() const;
    T getElementAt(int k); //access the T in the kth position
    void setElementAt(int k, T v); //set the T in the kth position
};
```

This is similar to the SimpleVector in the Gaddis book.

template <typename T>

18

#### Example, class template

vector, function definitions

```
template <typename T>
vector<T>::vector() {
    length = 0;
    data = NULL;
}

template <typename T>
vector<T>::vector(int s) {
    length = s;
    data = new T[length];
    //note that the elements are not initialized
}

template <typename T>
vector<T>::~vector() {
    delete [] data;
}
```

### Example, class template

vector, function definitions

```
int vector<T>::size() const {
    return length;
}

template <typename T>
T vector<T>::getElementAt(int k) {
    assert (k>=0 && k<length);
    return data[k];
}

template <typename T>
void vector<T>::setElementAt(int k, T v) {
    assert (k>=0 && k<length);
    data[k]=v;
}</pre>
```

## Example, class template using vector

```
int main() {
  vector<string> m(3);
  m.setElementAt(0,"K");
  m.setElementAt(1,"Q");
  m.setElementAt(2,"J");
  for (int i=0; i<m.size(); i++) {
     cout << m.getElementAt(i) << endl;
}</pre>
```

Output:

Q J

21

#### Class Templates and .h files

- Template classes cannot be compiled separately
  - Machine code is generated for a template class only when the class is instantiated (used).
    - When you compile a template (class declarations + functions definitions) it will not generate machine code.
  - When a file using (instantiating) a template class is compiled, it requires the **complete** definition of the template, including the function definitions.
  - Therefore, for a class template, the class declaration AND function definitions must go in the header file.
  - It is still good practice to define the functions outside of (after) the class declaration.

#### Sample Problem 1

**FeetInches Modification:** Modify the FeetInches class discussed in this chapter so it overloads the following operators:

<= >= !=

Demonstrate the class's capabilities in a simple program.

#### Sample Problem 2

SimpleVector Modification: Modify the SimpleVector class template presented in this chapter to include the member functions <code>push\_back</code> and <code>pop\_back</code>. These functions should emulate the STL vector class member functions of the same name. (See Table 16-5.) The <code>push\_back</code> function should accept an argument and insert its value at the end of the array. The <code>pop\_back</code> function should accept no argument and remove the last element from the array. Both of these should change the size of the vector appropriately. Test the class with a driver program.